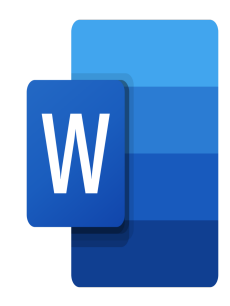

# Word – Layouts

# **Description**

During this course, you will learn how to manage margins, headers and footers, page breaks, numbering, paragraph styles, and much more. You will also learn how to insert images, tables, and charts while maintaining a professional presentation.

#### **Course Content Module 1: Managing paragraphs**

- Changing character spacing
- Using indents and tabs
- Using borders and background frames
- Managing paragraph sequences

# **Module 2: Page layout**

- Managing margins
- Changing the document orientation
- Changing the size of the document
- Splitting text into columns
- Managing page borders
- Inserting page breaks

# **Module 3: Revision tools and referencing**

- Managing revision marks (track changes, accept/refuse changes)
- Using search and replace tools
- Performing special pastes
- Numbering pages
- Inserting headers and footers

#### **Module 4: Tables**

- Applying formatting to cells
- Merging and splitting cells or tables
- Using tabs in a table
- Managing cell alignment

## **Lab / Exercises**

Practice exercises will be given at the end of each module

#### **Documentation**

• Digital course material included

### **Participant profiles**

Users who want to create properly structured documents

### **Prerequisites**

- To know how to create a simple Word document
- To be familiar with the software environment

### **Objectives**

- Master the management of paragraphs
- Master the layout of a document
- Use revision and referencing tools
- Master the formatting of tables

#### **Niveau**

Intermédiaire **Classroom Registration Price (CHF)** 400 **Virtual Classroom Registration Price (CHF)** 375 **Duration (in Days)** 0.5 **Reference** MOW-11